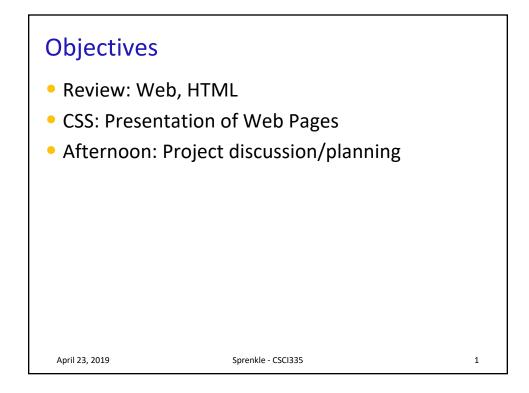

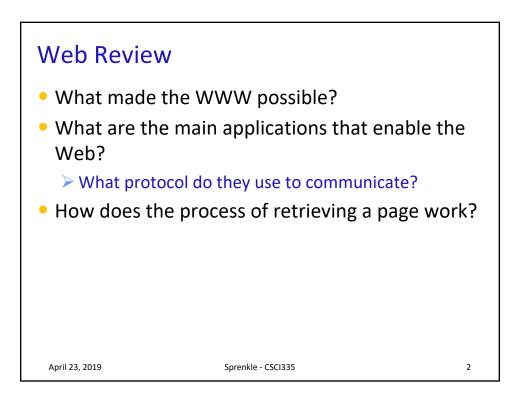

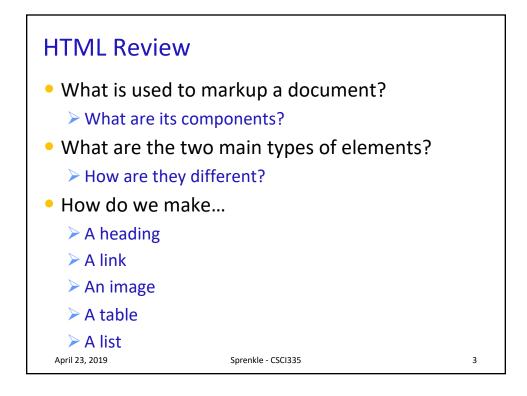

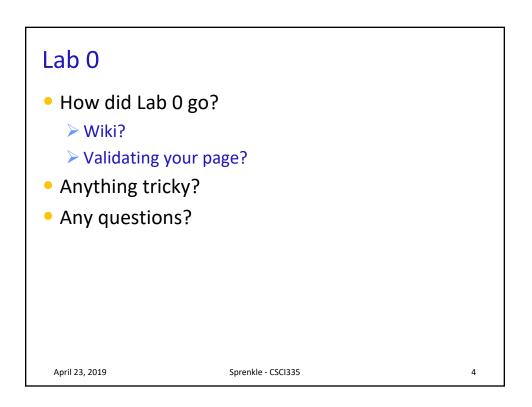

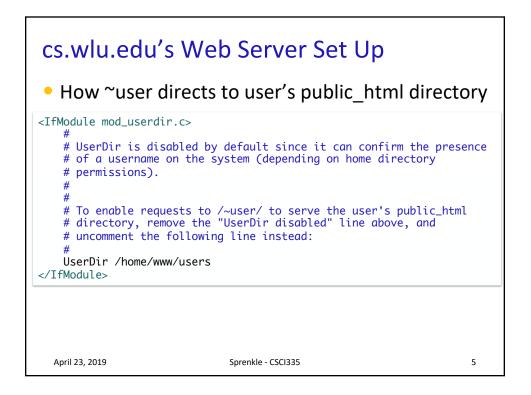

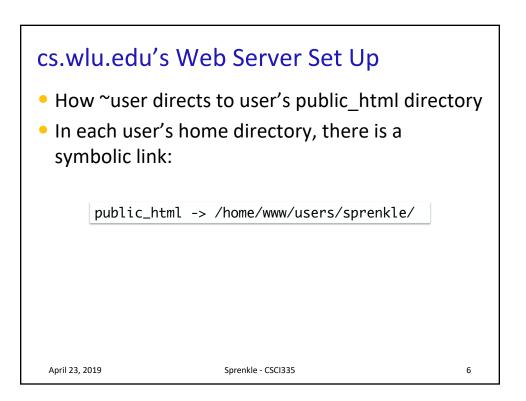

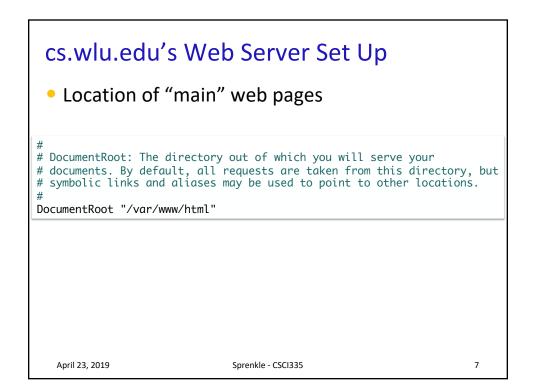

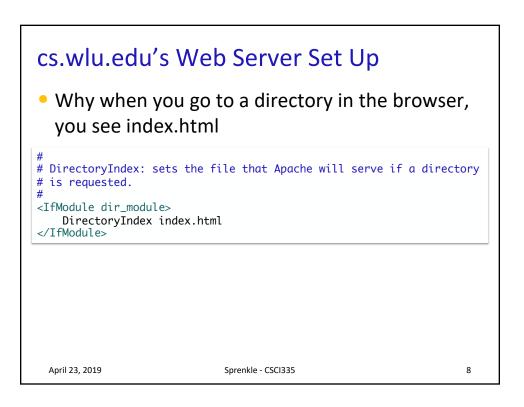

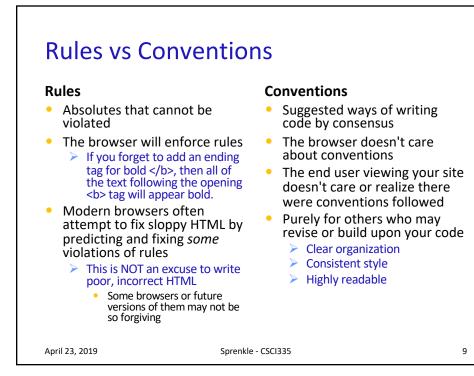

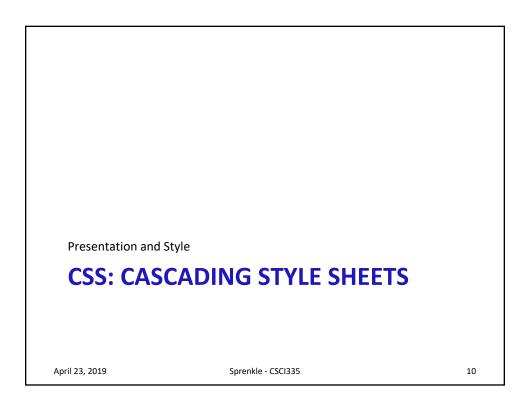

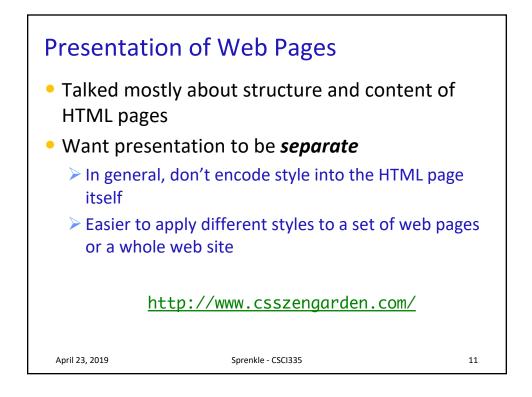

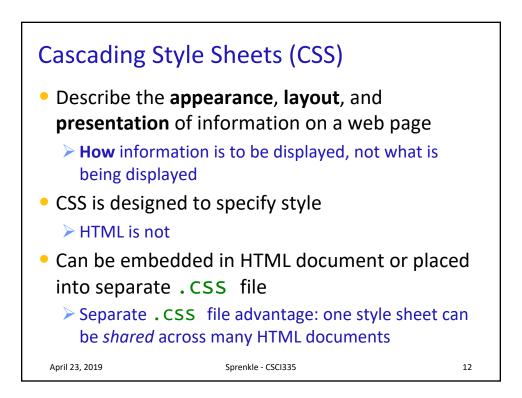

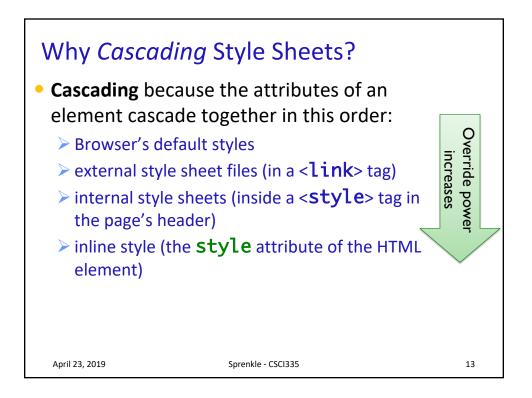

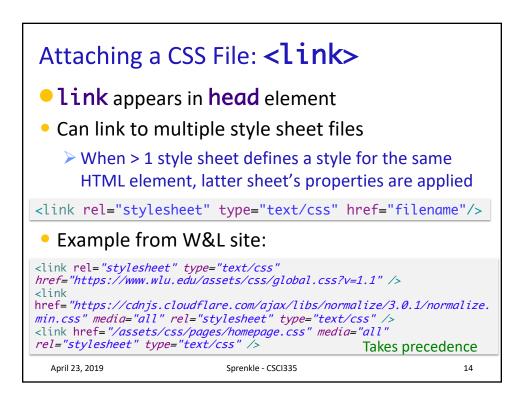

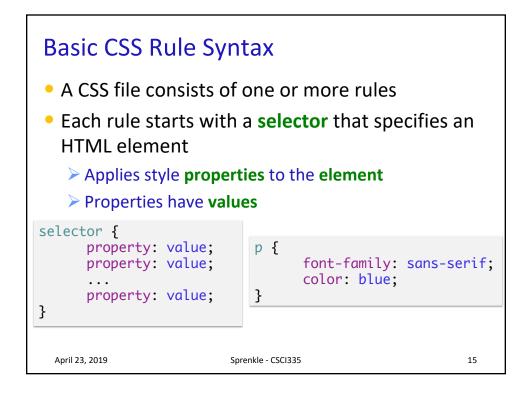

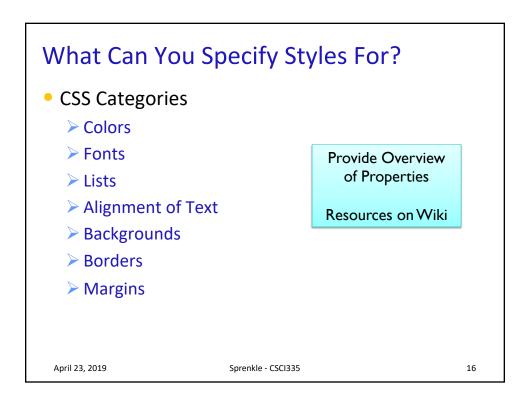

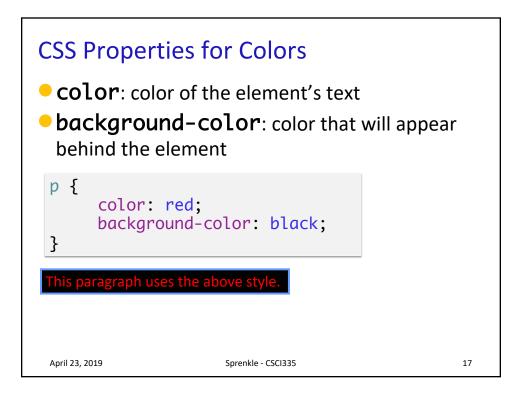

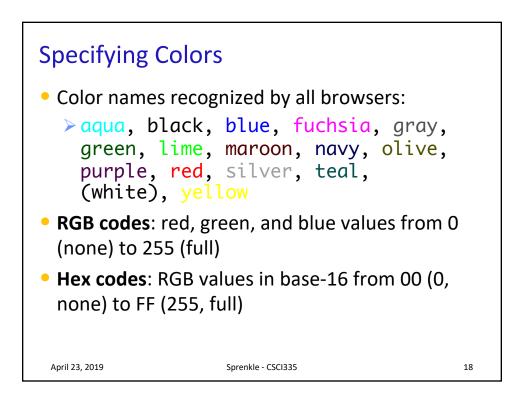

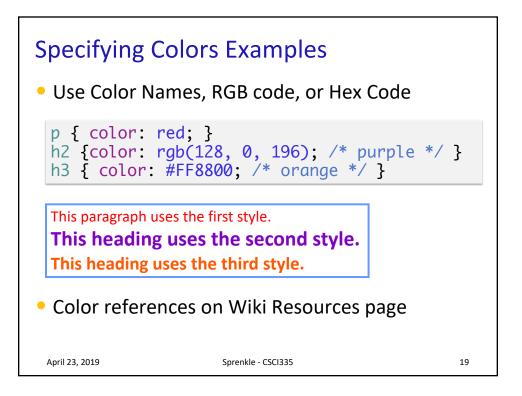

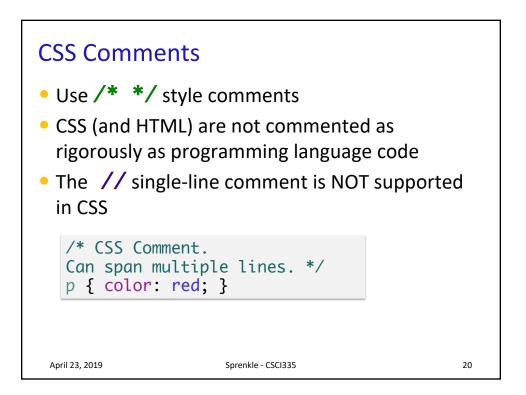

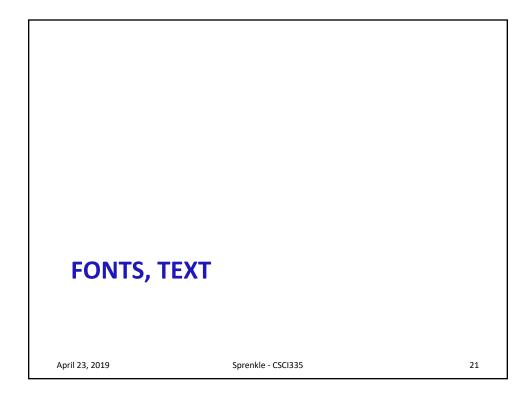

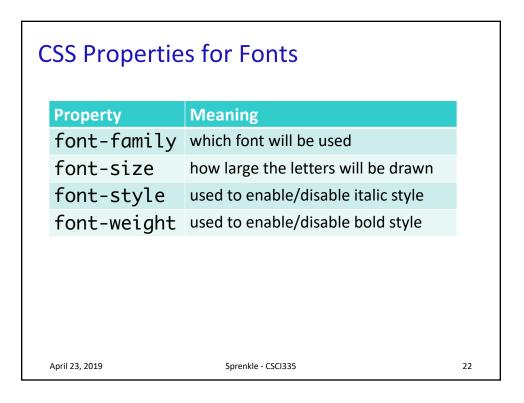

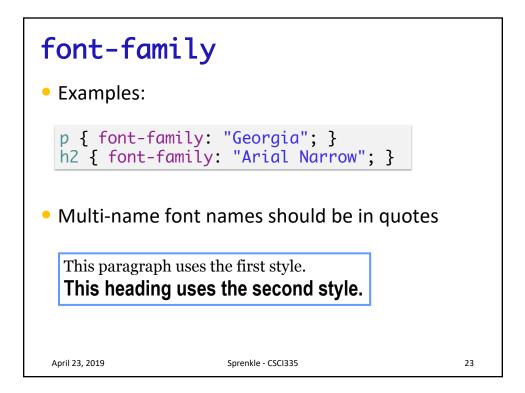

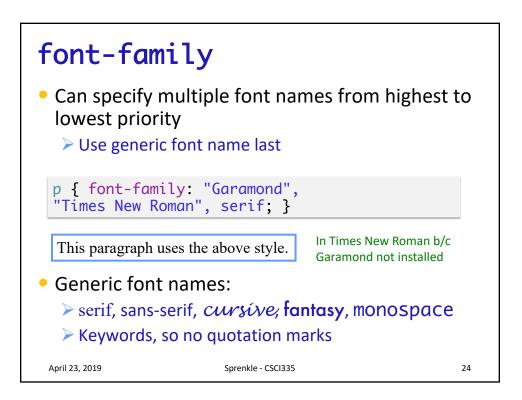

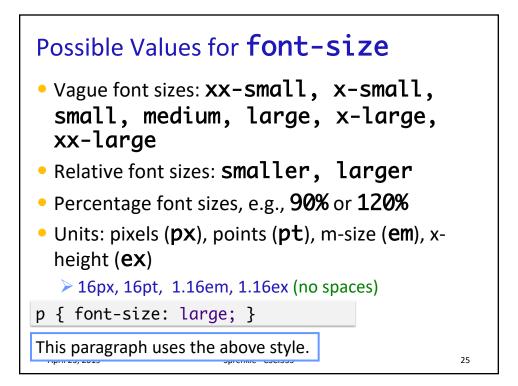

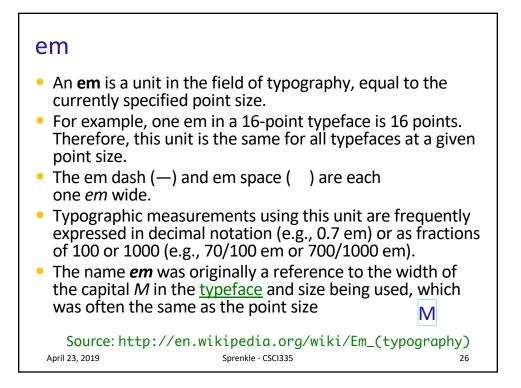

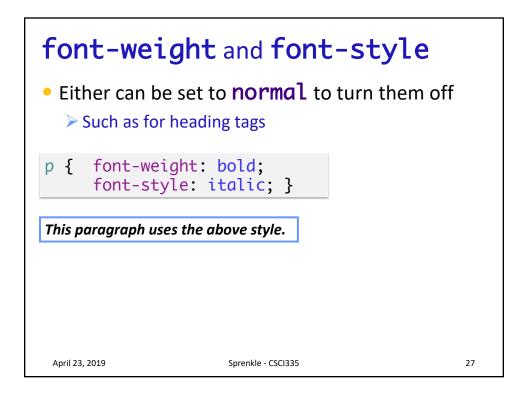

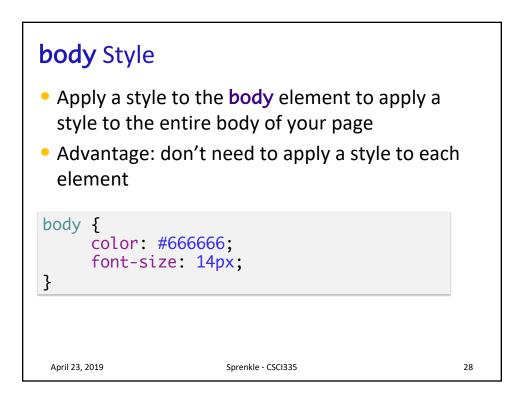

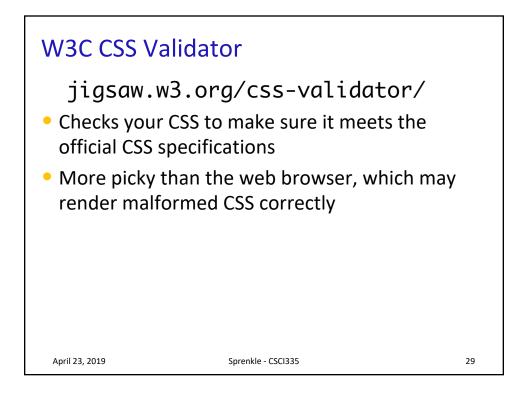

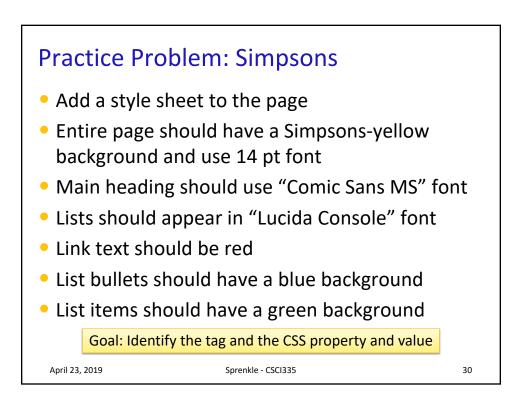

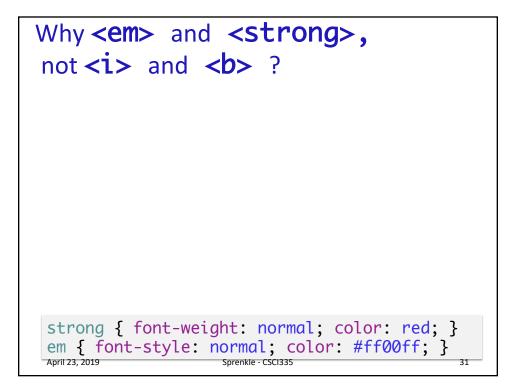

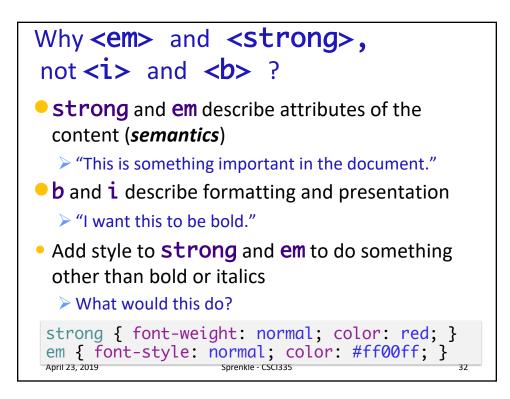

| Property                                        | Meaning                                                                                  |
|-------------------------------------------------|------------------------------------------------------------------------------------------|
| text-align                                      | Alignment of text within its element,<br>e.g., left, right, center, or<br>justify        |
| text-decoration                                 | Decorations, such as <b>underline</b> ,<br><b>line-through, blink</b><br>Can be combined |
| line-height,<br>word-spacing,<br>letter-spacing | Gaps between the various portions of text                                                |
| text-indent                                     | Indents the first line of a text                                                         |

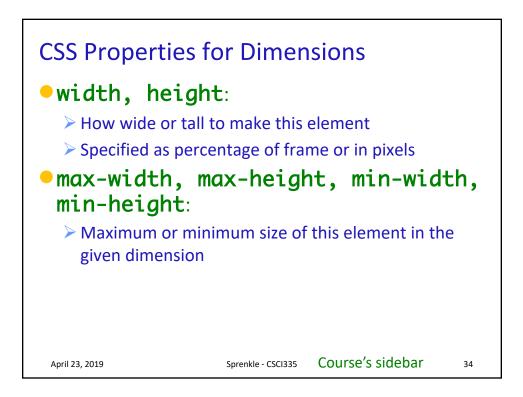

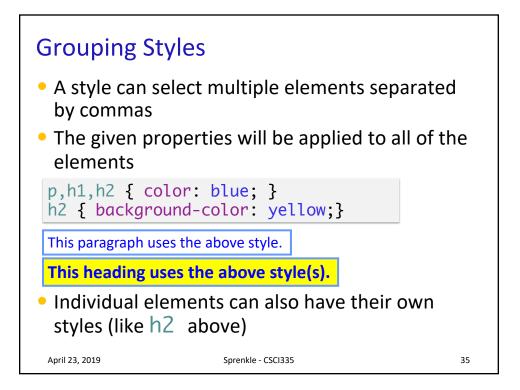

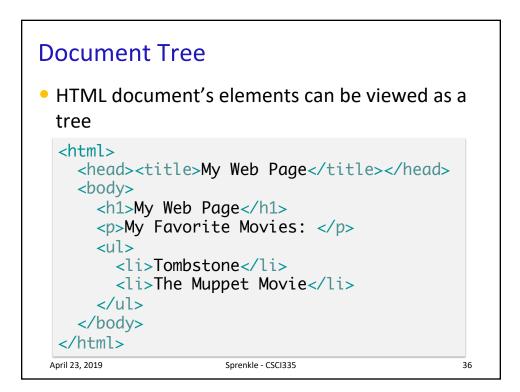

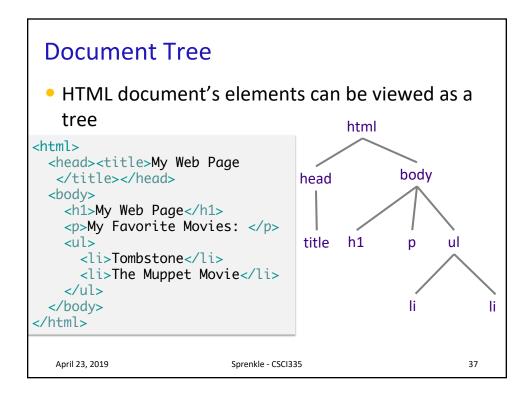

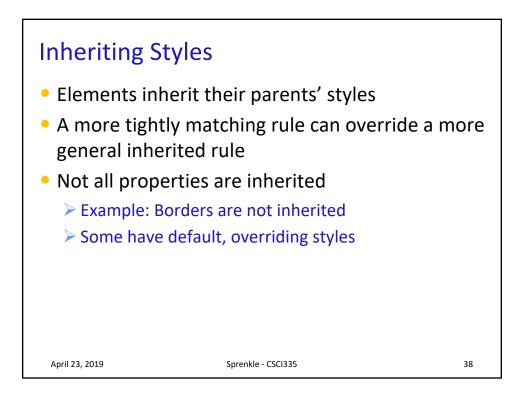

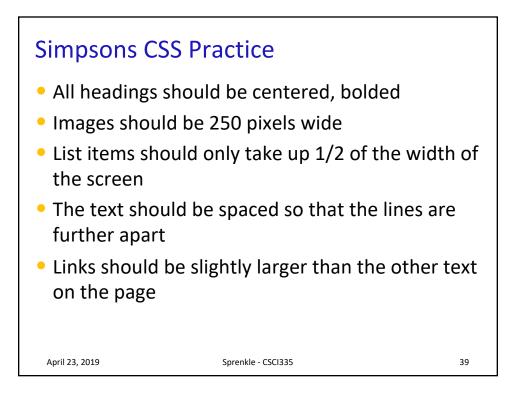

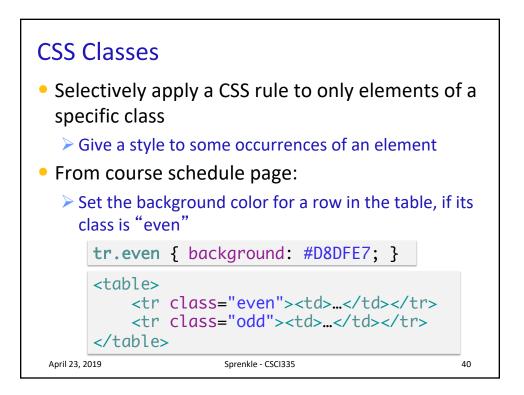

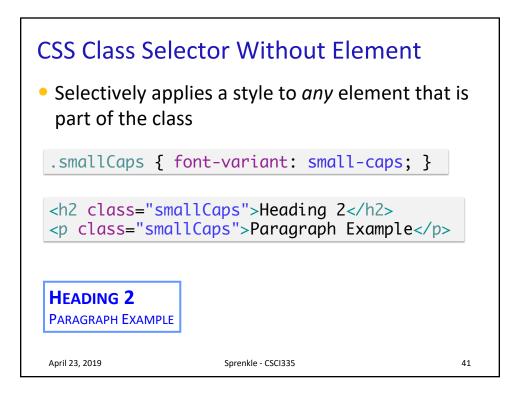

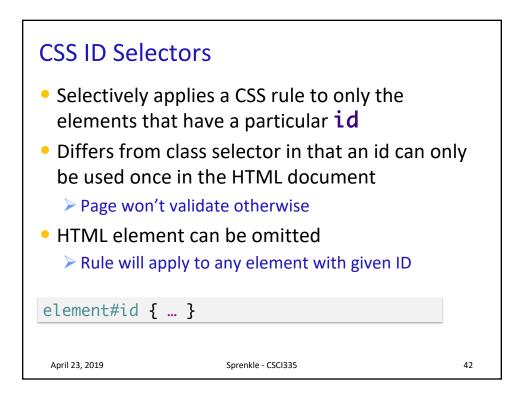

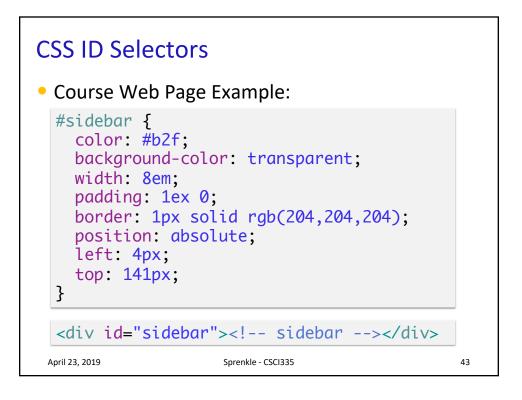

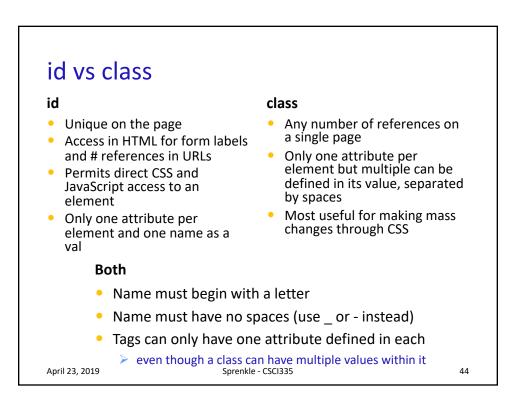

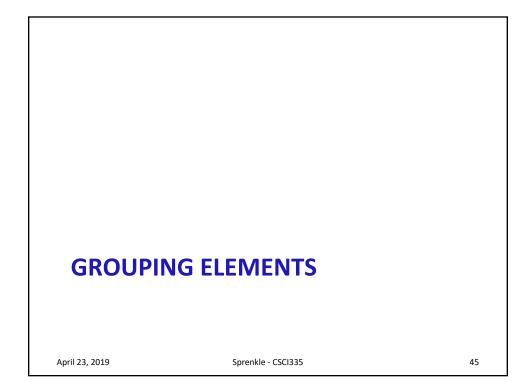

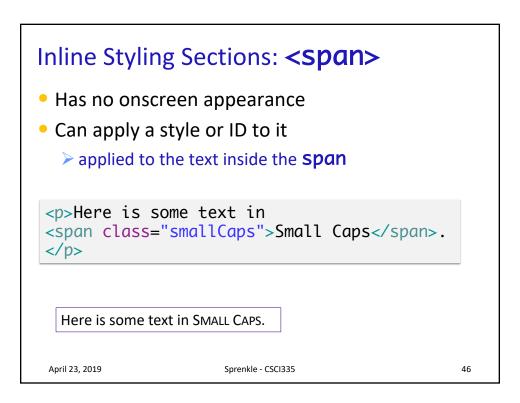

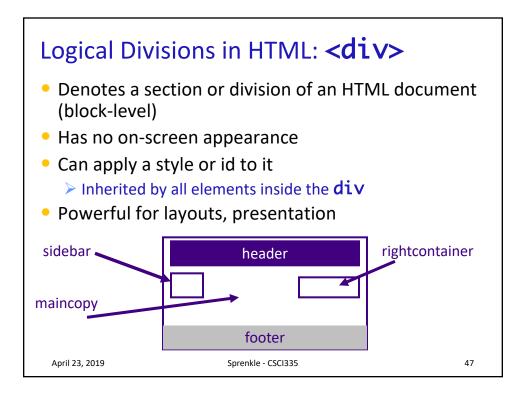

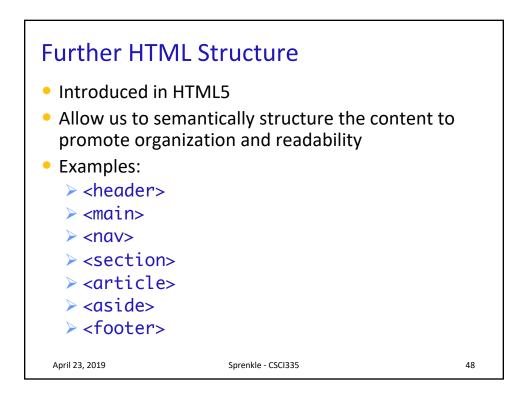

## HTML5 Semantic Elements

| Element           | Represents                                                              | Example Use                                   |
|-------------------|-------------------------------------------------------------------------|-----------------------------------------------|
| <header></header> | Introductory content at the beginning of a page, section, or article    | Logo, heading, search bar                     |
| <main></main>     | dominant content of the body of a document                              | Focus of the page                             |
| <footer></footer> | Content that typically signifies the end of a page, section, or article | Bottom of the page –<br>copyright, authorship |
| <aside></aside>   | Content that is indirectly related to the document's main content       | Sidebar, call-out box                         |
|                   |                                                                         |                                               |
| April 23, 2019    | Sprenkle - CSCI335                                                      | 49                                            |

## **Comparing Grouping Elements**

| Element             | Represents                                                                                                    | Example Use                                 |
|---------------------|----------------------------------------------------------------------------------------------------|---------------------------------------------|
| <article></article> | Self-contained content, could be independent of the page                                                                 | a forum post, a blog<br>entry, an article   |
| <section></section> | A standalone section within a larger<br>body of content.<br>If separated from that other<br>content, would lose meaning. | search results with a map and its controls  |
| <div></div>         | A generic container, doesn't add any semantic information                                                                | When an article or<br>section doesn't apply |
|                     |                                                                                                    |                                             |
| April 23, 2019      | Sprenkle - CSCI335                                                                                                    | 50                                          |

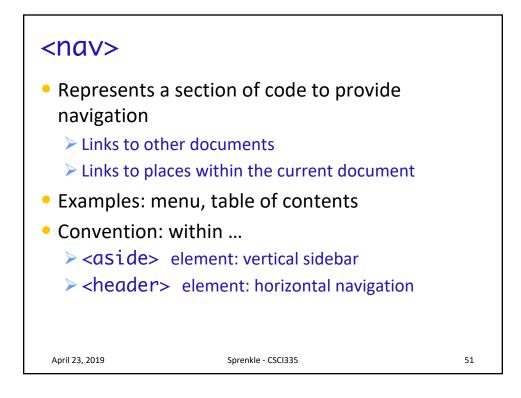

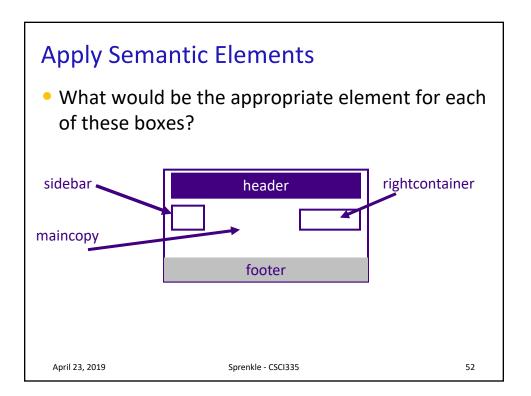

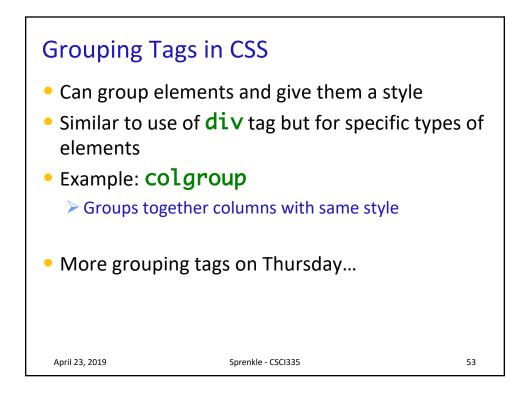

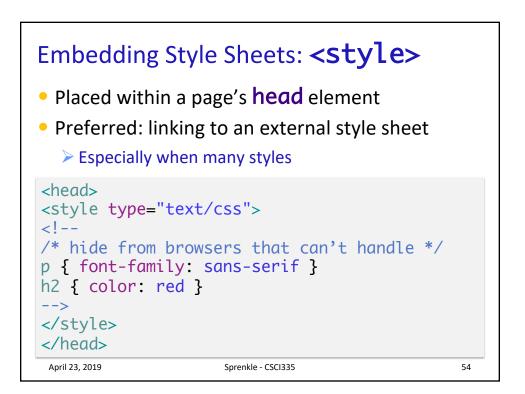

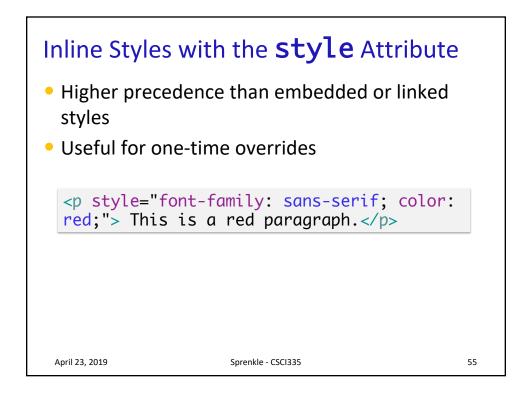

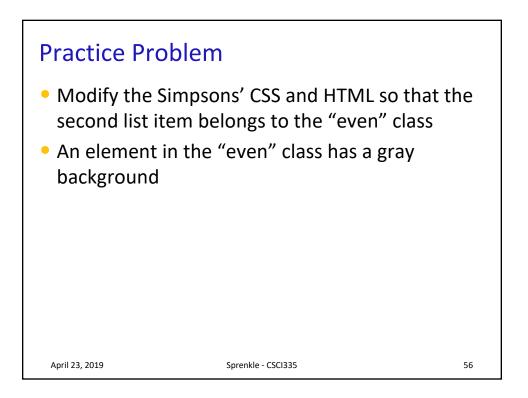

| Property                  | Meaning/Values                                                                                     |
|---------------------------|----------------------------------------------------------------------------------------------------|
| background-color          | Color to fill background                                                                           |
| background-image          | Image to place in background                                                                       |
| background-<br>position   | Placement of bg image within an element                                                            |
| background-<br>repeat     | Whether/how bg image should be repeated; values=repeat (default), repeat-x, repeat-y, or no-repeat |
| background-<br>attachment | Whether bg image scrolls within the page                                                           |
| background                | Shorthand to set all background properties                                                         |

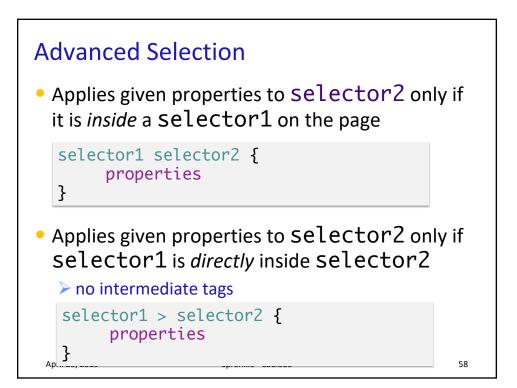

## **Pseudo Classes**

| Class Name      | Meaning                                       |
|-----------------|-----------------------------------------------|
| active          | An activated or selected element              |
| focus           | An element that has the keyboard focus        |
| hover           | An element that has the mouse over it         |
| link            | A link that has not been visited              |
| visited         | A link that has already been visited          |
| first-<br>child | An element that is the first child of another |

April 23, 2019

Sprenkle - CSCI335

59

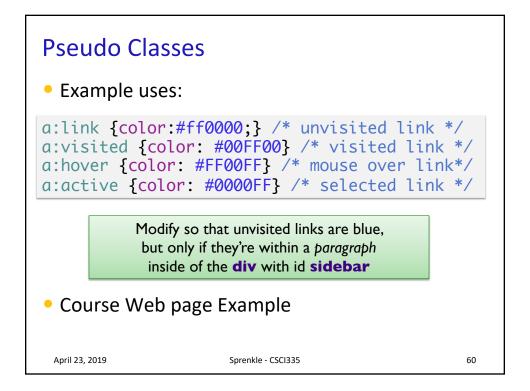

## **Other Properties**

| Property            | Meaning, Values                                                                                                    |
|---------------------|----------------------------------------------------------------------------------------------------|
| list-<br>style-type | Use with ol or ul. Some possible values: none,<br>decimal, upper-roman, lower-alpha,<br>square,                                                                                                    |
| display             | Sets the type of CSS box model an element is<br>displayed with. Values: none, inline, block,<br>run-in, compact,                                                                                                    |
| visibility          | Use sparinglycan radically alter page layout<br>Sets whether an element should be shown onscreen.                                                                                                    |
|                     | Element will still take up space onscreen but will not<br>be shown; to make it not take up any space, set<br><b>display</b> to <b>none</b> instead. Values: <b>visible</b><br>(default) or <b>hidden</b> . Can be used to show/hide<br>dynamic HTML content on the page in response to<br>events |

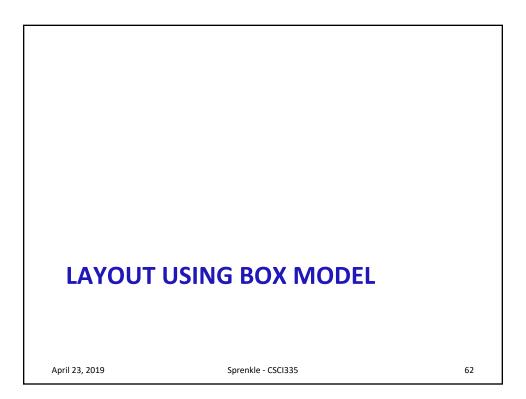

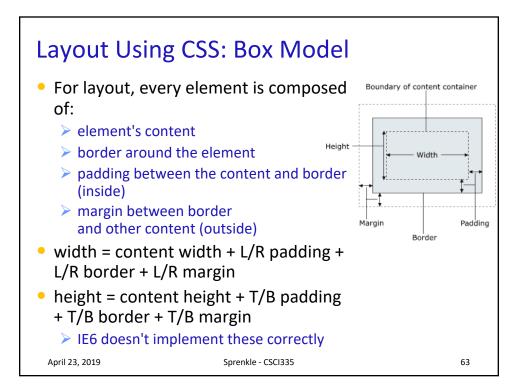

| Border Pro                          | operties                                                                               |    |
|-------------------------------------|----------------------------------------------------------------------------------------|----|
| <ul> <li>Use bordersides</li> </ul> | er property to set borders on all 4                                                    |    |
| <ul> <li>Properties</li> </ul>      | specified in this order:                                                               |    |
| thickness                           | specified in px, pt, em, %, or a general widths:<br>thin, medium, thick                |    |
| style                               | One of none, hidden, dotted,<br>dashed, double, groove, inset,<br>outset, ridge, solid |    |
| color                               | specified as seen previously for text and background colors                            |    |
| April 23, 2019                      | Sprenkle - CSCI335                                                                     | 64 |

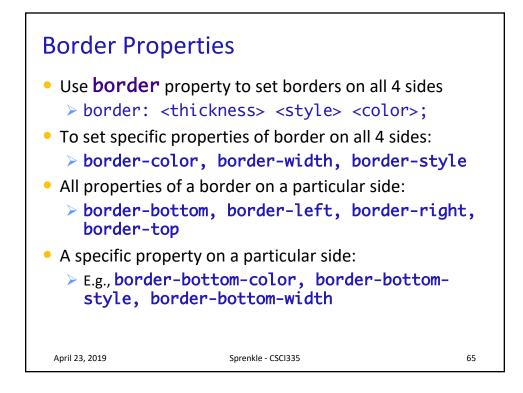

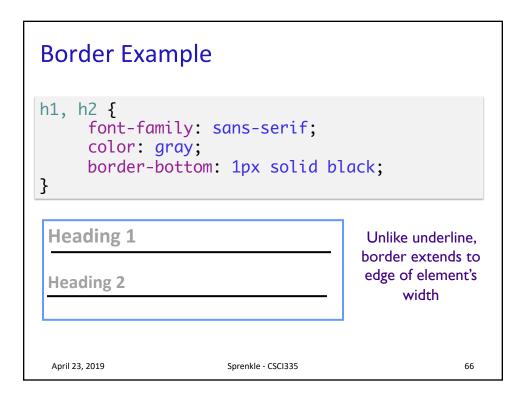

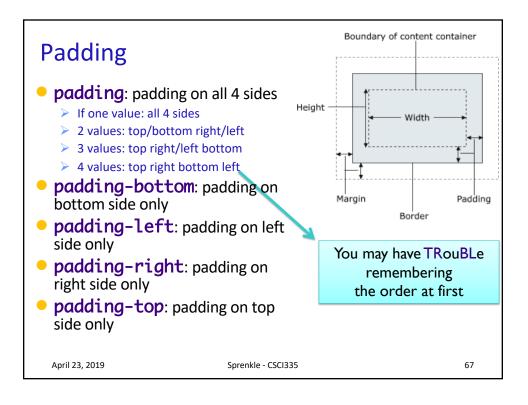

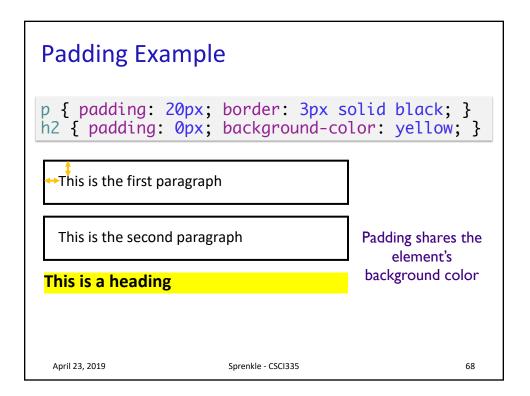

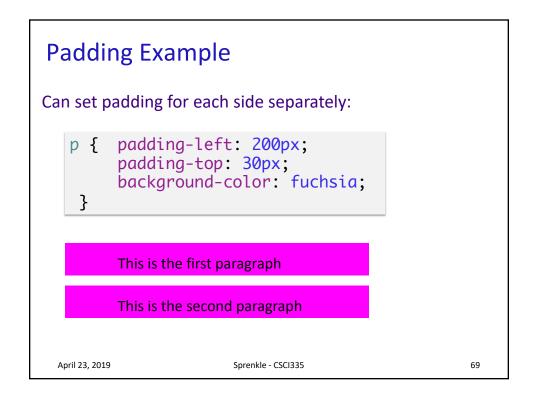

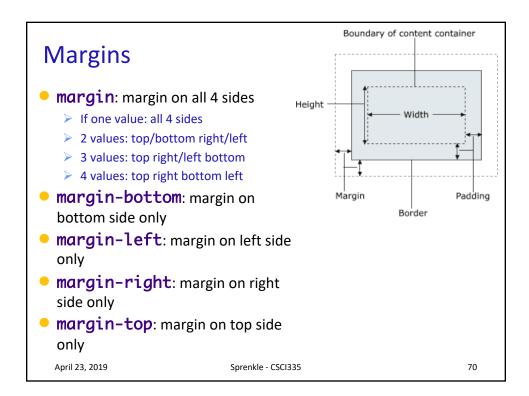

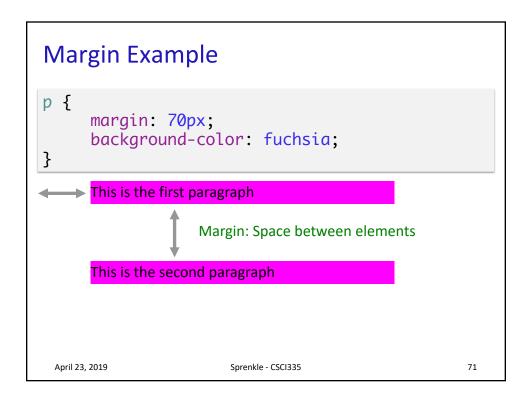

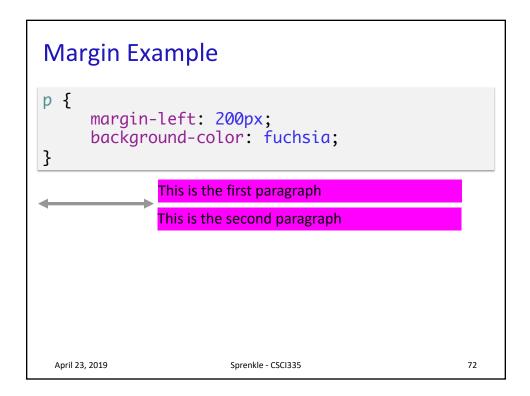

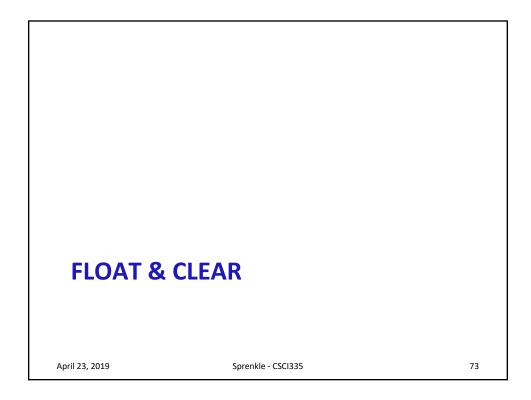

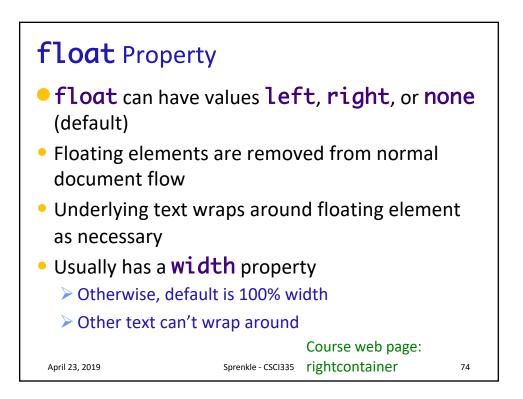

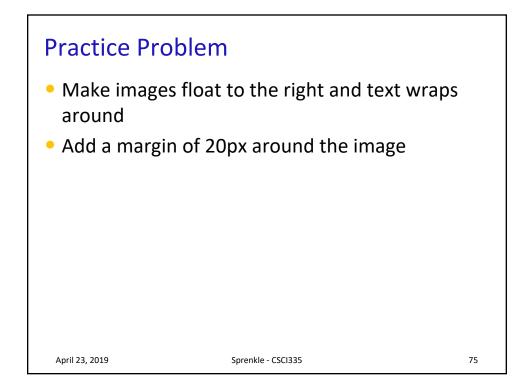

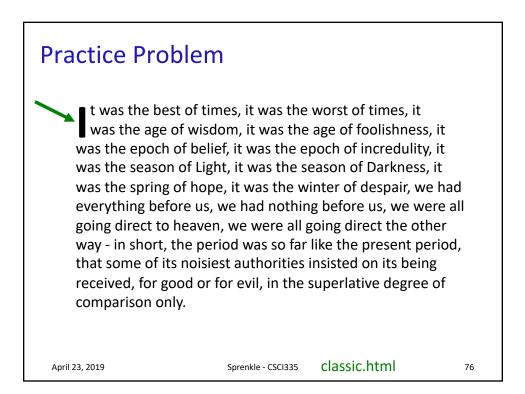

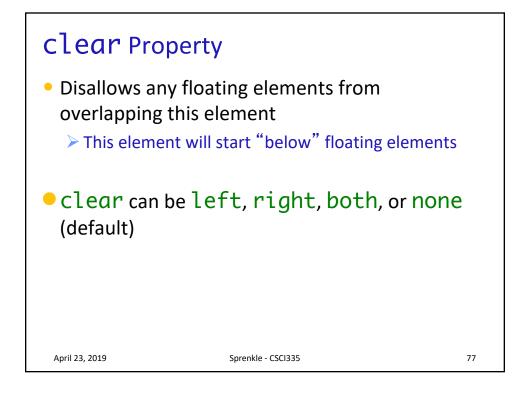

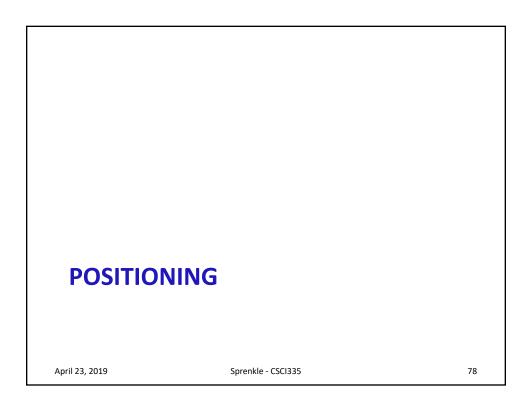

| positior       | <b>1</b> Property                                                                  |    |
|----------------|------------------------------------------------------------------------------------|----|
| Property       | Meaning                                                                            |    |
| static         | default position                                                                   |    |
| relative       | offset from its normal static position, relative to block element that contains it |    |
| absolute       | at a fixed position within its containing element                                  |    |
| fixed          | at a fixed position within the browser window                                      |    |
|                |                                                                                    |    |
| April 23, 2019 | Sprenkle - CSCI335                                                                 | 79 |

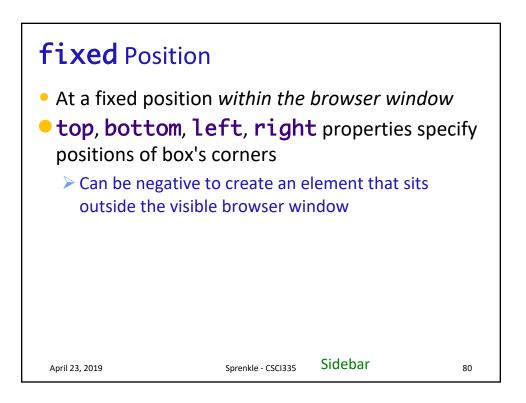

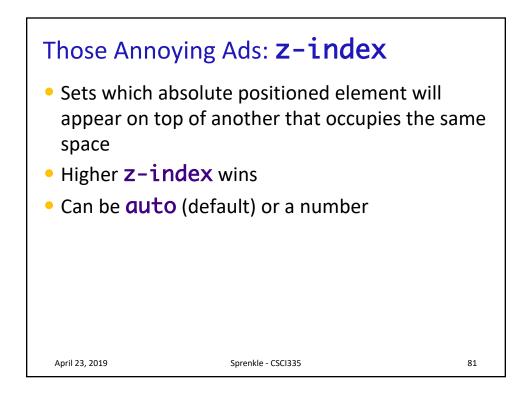

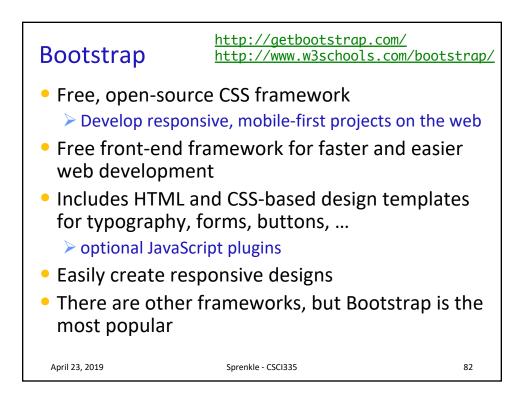

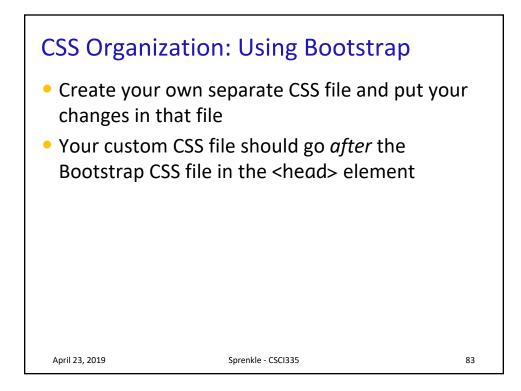

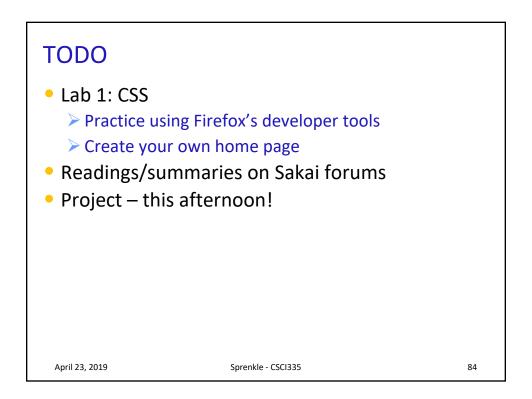